# **EEN JAAR OPKOMSTCENTRUM VOORSCHOTEN**

**Een van de slagaders der Marine** 

Het Opkomstcentrum te Voorschoten be-<br>stond op 16 Januari 1947 één jaar. Eén jaar van hard werken en van vele resultaten op Vaderlandschen bodem ligt achter den rug. Eén jaar, waarin eenige duizenden nieuwe en ionge marinemannen gekeurd en geselecteerd werden, één jaar, waarin aan de marine groote diensten bewezen werden, doordat iedere dienst de geschikte menschen toege-<br>wezen kreeg. Wanneer de nieuwe recruut na zijn eerste opleiding in een vak geplaatst wordt en daarin voldoet en ook de recruut tevreden is, (waardoor de geheele marine gediend wordt), dan is dit het werk van Voorschoten en van Voorschoten alleen. Hier worden maandelijks honderden recruten medisch gekeurd en onderzocht, worden zij getest en<br>geselecteerd. Op 16 Januari bestond dit kamp dus één jaar. Op dezen zestienden Januari<br>heeft de CZM Nederland, Schout bij Nacht J. A. Gauw een rede gehouden in het MOC,<br>waarin hij o.m. zeide, dat, indien men nagaat, dat elke maand menschen, voor vele ver-<br>schillende ambachten, maar tevens ook voor verschillende dienstverbanden, zooals beroeps KMRSDTV voor overgang naar OVW of beroepsverband, dienstplichtigen, enz. zich aanmelden, welke dan na goedkeuring door de afd. selectie moeten worden ingedeeld, dan is zeker een woord van waardeering op zijn plaats voor het gepresteerde werk.

Na een overzicht gegeven te hebben van de andere dienstvakken van de marine, waarbij de CZM Nederland hulde aan deze diensten bracht voor hun belangrijk werk, noemde hij het Opkomstcentrum te Voorschoten de bron der opleidingen, met als uitloopers de officiersopleiding te Willemsoord, de eerste militaire opleiding- en kaderschool te Loosdrecht. de technische opleidingen te Amsterdam (en elders) en de opleiding van marinevliegers te Valkenburg.

In het kader van den feestdag, werd des middags een filmvoorstelling gegeven voor de geheele bemanning en de recruten, terwijl des avonds het Leidsch Amateurtooneel een voorstelling gaf, in aansluiting waarop tot drie uur in den nacht nog druk gedanst werd.

In het begin van den avond hield de com-<br>mandant van het MOC, Kapt. Lt. ter Zee M. A. J. Derksema een korte rede, waarin hij een overzicht gaf van het afgeloopen jaar.<br>Voor herselectie kwamen 468 man aan, voor

dienstplicht 809, officieren en adelborsten:<br>902, OVWers: 1304, beroepsrecruten: 2459. Een totaal van 5942 man.

Door den Geneeskundigen Dienst werden in totaal 5741 man gekeurd (het verschil van 201 man met het aantal opkomelingen duidt erop, dat reeds voor de geneeskundige keuring menschen afvallen), terwijl uiteindelijk<br>naar het opleidingskamp te Hilversum 3604 man vertrokken.

Hij noemde het geen onmogelijkheid, dat in de toekomst ook de mariniers in Voorschoten gekeurd en geselecteerd zouden worden. Ten geneure en geseterent de Commandant grooten dank<br>aan de vorige commandanten Kltz. J. Osse-<br>waarde, en W. F. Van Vreeswijk, die de basis<br>legden\_voor\_het\_Opkomstcentrum.

De Transportafdeeling, die hier een zware<br>taak te vervullen heeft, beschikt over 17<br>wagens, welke in het afgeloopen jaar een<br>afstand hebben afgelegd gelijk aan 6 maal Nieuwediep-Soerabaja en terug.

## DE ONTWIKKELING VAN HET OPKOMSTCENTRUM

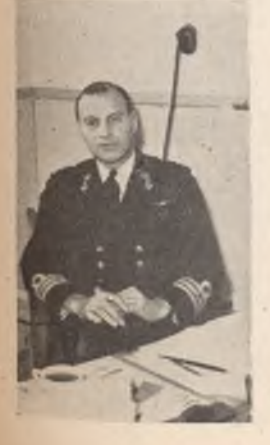

Toen in het begin van 1944 door de geallieerden de laatste voorbereidingen voor een invasie in getroffen Europa werden, zou ook de KM hieraan deelnemen. Ons hoofdkwartier te Londen werd echter niet met een invasieafdeeling uitgerust, want wij zouden slechts op zeer bescheiden schaal aan

#### door KLTZ. M. A. J. DERKSEMA

deze operatie deelnemen. Helaas .., maar hoe kon het ook anders. Onze vloot leed regelmatig verliezen en deze waren grooter dan het aantal Nederlandsche jongens, dat in de vrije gebieden de vereischte leeftijd voor<br>dienstname bereikte.

Er werd uitgekeken naar de bevrijding v<mark>an</mark> Nederlandsch grondgebied en zoo kreeg in die dagen in een uiterst rustig hoekje van het hoofdkwartier te Londen een kamerdeur de aanwijzing: Afdeeling Personeel-Recruteering.

Het was de Luitenant ter Zee A. M. Valkenburg, die de leiding van dit bureau had en bezig was met de bestudeering van een

doelmatige organisatie om de Nederlandsche jongens, zoodra de bevrijding daar was, volgens een vast systeem voor de vloot te<br>selecteeren. Hij had zijn schema klaar, toen in September 1944 de eerste strook grond van Nederland bevrijd werd. Op 2 November van dat jaar werd het OVW instituut voor de KM geopend en op 6 November kwamen de eerste 12 OVWers in Engeland aan.

De eerste practische uitvoering kon beginnen ...... de Oranje Nassau van de Maatschappij Zeeland, die een ligplaats had gevonden in Shadwellbasin, een der dokken van Oost-Londen, was omgebouwd en gereed gemaakt om te dienen als Opkomstcentrum. Vermeldingswaard is, dat de 1e OVWer (stbn 4410001) de stoker III H. Polm was.

Langer dan in de bedoeling lag bleef het Opkomstcentrum aan boord van de Oranje Nassau, doch in Mei 1945 ging het over naar HMS Royal Arthur te Skegness.

Wel is waar werd op 16 Januari '46 het Opkomstcentrum op Vaderlandsche bodem geopend, doch eerst twee maanden daarna draaide Voorschoten op volle toeren.

Het een-jarig bestaan van een marineinrichting is uiteraard niets bijzonders. Echter moge bij het een-jarig bestaan van het Marineopkomstcentrum wel geconstateerd worden, dat hier uit bescheiden middelen in één jaar een apparaat werd opgebouwd, dat volkomen zijn nut aan de KM heeft bewezen.

Dit werd verkregen door een uitstekende geest, samenwerking en medewerking van hoog tot laag.

Ik spreek dan ook de hoop en de wensch uit, dat deze geest, samenwerking en medewerking in den toekomst zullen blijven bestaan en het mogelijk zullen maken, nog aanwezige onvolmaaktheden op personeel- en

materieelgebied te volmaken.<br>Laten wij nooit vergeten, dat er zooveel afhangt van een eersten indruk. Laat voor hen, die hier voor het eerst kennismaken met de KM, deze indruk een goede zijn.

Onze KM zal er wel bij varen.

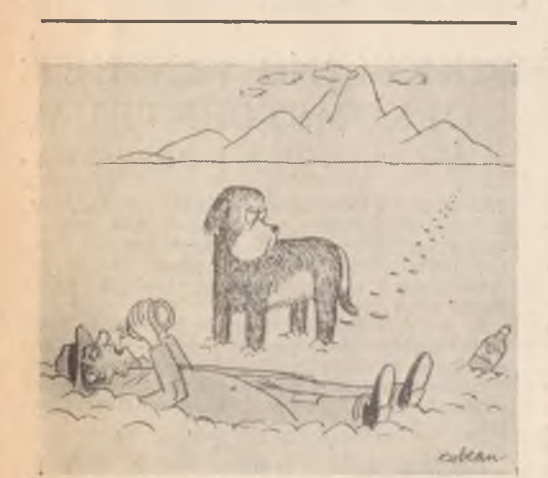

(The New-Yorker)

Op de volgende bladzijden volgen indrukken van de werkzaamheden der verschillende afdeelingen Het zijn korte en impressionistische schetsen, die de taken en de moeilijkheden van deze afdeelingen duidelijk illustreeren.

#### **BUREAU OPKOMST**

Een kort telefoontie van het wervingsbureau: "Reken op een opkomst van honderd man."

Schuchter door al het nieuwe van hun omgeving zien wij de nieuwelingen verschijnen op het Bureau Opkomst met hun Baksmeester, die als een trouwe herder voor zijn bakskinderen optreedt. Zij komen uit alle deelen van het land, vele dialecten worden gesproken, verschillende scholen hebben zij doorloopen. Jong zijn de meesten, erg jong, sommigen nauwelijks 17 jaar; wat heeft hen hierheen gevoerd om samen een deel van hun leven in de Marine door te brengen? Er zijn er bij, die zich in hun vak willen bekwamen, het grootste gedeelte wil echter naar zee en de wereld zien en is avontuurlijk van aanleg. Opmerkelijk is, dat de (nuchtere?) Friezen<br>hiervan het grootste deel uitmaken. Dan zijn er die jonge jongens, die liever éérder in dienst gaan èn in hun vak geplaatst worden, dan het risico loopen om bij hun dienstplichtige opkomst, elders geplaatst te worden.

Weinigen vermoeden, dat, wanneer zij zich na hun keuring wéér bij het Bureau Opkomst melden, dan deel uitmaken van de Mechadpers, het bekende Hollrithsysteem van de afdeeling personeel en nog minder hebben zij<br>eenig vermoeden hoeveel hoofdbrekens het dit bureau kost om dit systeem feilloos te laten werken.

Zij zijn dan niet meer zoo schuchter en reeds gewend aan de kampsfeer en hebben elkaar beter leeren kennen. Inmiddels komen de testboekjes, keuringspapieren en registratieformulieren op dit Bureau bijeen en worden ingevuld en aangevuld om daarna doorgezonden te worden naar den selectieofficier. Dan komt het grote moment in het leven<br>van den jongeling, waarop hij zijn verbin-<br>tenis teekent en de woorden hoort: "Van nu<br>af aan sta je onder de krijgstucht". De meesten aanvaarden deze woorden met een lach vol jeugdigen overmoed, die doet denken aan de woorden van onzen grootsten admiraal: "Waarom zou ik deze eerlijke lieden, die immers hun leven mèt mij wagen, anders dan goed bejegenen."

Voor het Bureau Opkomst beteekent deze dienstverbintenis practisch, dat het conduite-<br>boekje aangelegd kan worden, het levensboek van den marineman, hetwelk na vele jaren even interessant is als het Nieuwediepertje. Het Bureau Opkomst is een administratieve slagader, waar met 100 % nauwkeurigheid alles moet geschieden.

### DE MEDISCHE KEURING

Na aankomst in het kamp en na melding aan het Bureau Opkomst wordt de nieuwe recruut onderworpen aan een grondige gezondheidsinspectie.

Het is een verheugend verschijnsel. dat. slechts in weinige gevallen geslachtsziekten worden ontdekt, doch helaas demonstreert het tekort aan zeep in de burgermaatschappij zich tallooze malen, in den vorm van huidziekten. Grappig is, dat bij het navragen van doorgestane ziekten steevast het antwoord luidt, dat men nooit schurft heeft gehad doch wel scabies. Evenwel blijkt er van de scabies na een grondige behandeling door den medischen dienst niets meer over te zijn.

De eigenlijke keuring begint met een microfoto van de borstkas, hetgeen nu nog in Den Haag gebeurt, doch in de nabije toekomst in Voorschoten zal geschieden. Nadat hij en passant zijn urine in een jampotje heeft gedeponeerd, is de volgende halte een donker hol. waarin hij ongeveer een half uur verblijft, voordat een onder-officier hem onderwerpt aan een proef op het nachtzien. Het verblijf in het donker geeft echter vaak aanleiding tot allerlei uitbundigheden, zoodat de luidruchtigen meermalen tot de orde geroepen moeten worden vanwege de overlast bij het bepalen der gehoorscherpte in de aangrenzende lokalen. Het nachtzien wordt nadeelig beïnvloed door gebrek aan vitaminen en voorts door overmatig gebruik aan nicotine en alcohol. Dit laatste speelt ook een nadeelige rol bij kleurenblindheid. Het niet voldoen aan bepaalde minimum voorwaarden bij het nachtzien, sluit de geschiktheid uit voor

## DE SELECTIE AFDEELING

Deze afdeeling heeft tot taak om van elken medisch geschikten recruut na te gaan, of hij door de marine kan worden aangenomen en zoo ja, voor welk dienstvak hij het meest geschikt is. Zij omvat ten eerste de testafdeeling, ten tweede het bureau opkomst met het daarbij behoorend bureau-registratie en den fotograaf, ten derde een werkplaats voor het maken van proefwerkstukken, ten vierde een bioscoopzaal voor het geven van voorlichting betreffende de verschillende dienstvakken en het vertoonen van instructiefilms en ten vijfde de selectie, officieren, die de eigenlijke indeelingswerkzaamheden verrichten.

Zelden zullen de recruten in hun leven gedacht hebben, dat zij dermate interessant zijn en dat er zoo veel belangstelling voor hun nog jonge leven bestaat. Onder vier oogen worden gesprekken over de meest uiteenloopende onderwerpen gevoerd en de nieuwe recruut zal niet kunnen begrijpen wat dit alles met dienstneming bij de marine heeft te maken.

Ook wanneer later alle recruten in een lokaal bijeenzitten en gedurende twee uren achtereen een aantal schriftelijke opgaven moeten maken, ontbreekt (naar hun opvat-

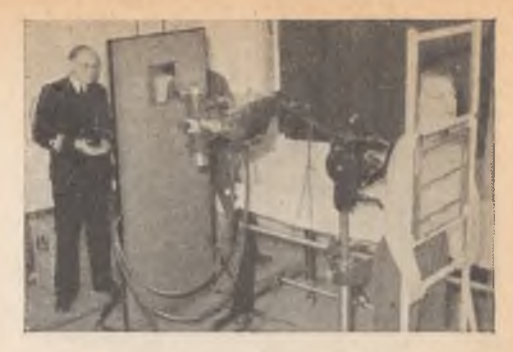

De keuring begint met een foto... (Foto Marvo/van Breukelen)

luitenant ter zee, matroos, konstabel en kustwachter.

Het verdere gedeelte der keuring, te weten: het tandheelkundig onderzoek, het interne onderzoek, het bepalen van gezichtsscherpte en kleurenonderscheidingsvermogen, de inspectie van oogen, ooren, neus en keel moet zeer grondig geschieden, omdat iedere marineman, zoowel voor Holland als voor Indië. geschikt moet zijn.

Behalve dat de artsen zich met de medische keuring belasten, houden zij ook regelmatig voordrachten op medisch gebied voor de recruten, waarvan een preventieve werking uitgaat en de nog jeugdige Nederlanders, die vaak nog zulke echte jongens zijn, wegwijs maken in de medische verzorging en op andere gebieden.

ting) elke logica. Vooral wanneer zij figuurties moeten invullen in "behangselpapierpatronen", vermoeden slechts weinigen, dat deze opgaven en nog vele andere gedaan worden om hun opmerkzaamheid, geheugen, aandachtsconcentratie, abstractievermogen, technische- of rekenkundige aanleg, algemeen ontwikkelingniveau van den recruut, kortom den aard en de graad van intelligentie en denkwerkzaamheid te bepalen. In de bioscoopzaal wordt eerst nog eens uiteengezet wat er te koop is in de verschillende dienstvakken van de marine. In een gesprek met een selectie-officier, die de test- en keuringsuitslagen, alsmede alle andere gegevens van de verschillende afdeelingen tot zijn beschikking heeft en die vervolgens allerlei vragen stelt, o.a. teneinde de vakbekwaamheid van eigen menschen te toetsen, en daarna de recruut in een dienstvak indeelt, dan zijn de dagen van zenuwachtige spanning voorbij en kan de verbintenis worden onderteekend en volgt het uniform met het daaraan verbonden plunjenummeren.

Het systeem van selecteeren zooals hierboven is omschreven, is gedeeltelijk overgenomen van de Engelsche en Amerikaansche marine, die er met zeer goede resultaten

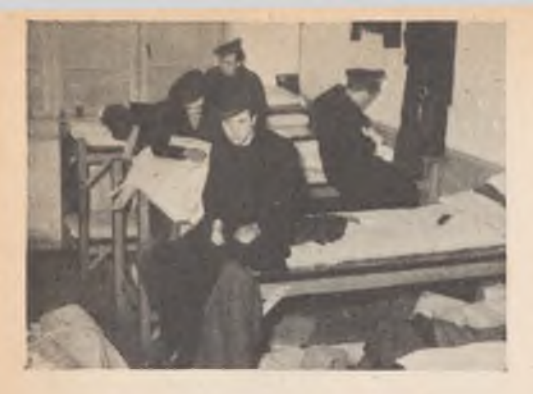

Dan volgt het uniform met het daaraan verbonden plunje-(Foto Marvo/van Breukelen)  $numberen$ , ...

mede hebben gewerkt. Bij een moderne marine kan niet meer worden volstaan met ouderwetsche, niet-wetenschappelijke een selectie-methode, waar teveel aan het toeval wordt overgelaten. Wat heeft men bijvoorbeeld aan iemand, die over een goede intelligentie en nog meer goede eigenschappen<br>beschikt maar die door een gebrek aan verantwoordelijkheidsgevoel of door andere

## KLEEDING EN VOEDING

In het eerste jaar is uitgegeven aan kleeding een bedrag van f 1 070 553,38 voor 3 030 384 eenheden kleeding. Een kleine troost bij dit formidabele bedrag is, dat f 65 000 weer terug is gevloeid naar 's Rijks kas van diegenen, die op hun kleedingkaart kochten. Hieruit moge blijken, dat het kleedingmagazijn te Voorschoten van een zeer groote omvang is, immers hier wordt elke nieuwe marineman in de puntjes gekleed en van al het noodige voorzien.

Dat de keuken voor de nieuwe recruten zeer belangrijk is, behoeft nauwelijks betoog wanneer men de burgerrantsoenen in aanmerking neemt. De liefde gaat óók voor den marineman door de maag. In de dagen vlak na de indiensistelling van het opkomst-<br>centrum werden door de nieuwe recruten<br>enorme hoeveelheden voedsel verslonden,<br>thans is dit mede in verband met de verbetering van het burgerrantsoen afgenomen. In het afgeloopen jaar werden 200 000 maaltijden verstrekt.

Hoewel de grondstoffen gedeeltelijk uit de marinemagazijnen te Amsterdam komen, wordt zooveel mogelijk de gemeente Voorschoten bij de leveranties ingeschakeld, hetgeen een goede verstandhouding tot gevolg heeft. Ruim f 120 000 werd in Voorschoten besteed.

Hoewel in verschillende marine-inrichtingen niet meer het oude vertrouwde baksgewijs eten wordt toegepast en het zoo-

Amerikaansche strijdkrachten hadden bij het uitbreken van den oorlog 900 psychologen en psychotechnici in dienst en op het einde beschikten zij over 2400 plus nog een groot aantal psychiaters. Hoewel het niet mogelijk is om alles in korten tijd geperfectionneerd en zoo uitgebreid mogelijk te doen, is men te<br>Voorschoten wel is waar zeer eenvoudig begonnen, doch het psycho-technisch onderzoek wordt regelmatig verbeterd en uitgebreid.<br>Vermeldenswaard is nog, dat 4<sup>1/20/6</sup> van de gekeurden wegens intelligentie-tekort moest afgewezen worden.

Op emotioneele stabiliteit en sociaal gevoel wordt sterk gelet, omdat de marineman op de schepen in kleine gemeenschappen leeft en bij gebleken ongeschiktheid niet afgelost kan worden. Ongeveer 2<sup>1/2</sup>% werd door den psychiater wegens een of andere psychische afwijking, zooals aanleg voor criminaliteit, afgekeurd.

Ktlz. van Vreeswijk, de commandant van Loosdrecht, waar de recruten naar toe gezonden worden, houdt de nieuwelingen ook nog in het oog en, zoo noodig, kunnen recruten die in de practijk, ondanks dit alles, toch aanleiding tot klachten geven, voor herkeuring worden teruggezonden. Op deze manier wordt er niet alleen gewerkt aan de materieele opbouw van de marine, maar eveneens aan de geestelijke, welke van even groote waarde is.

genaamde cafetaria-systeem is ingevoerd, is men te Voorschoten nog verknocht aan de oude baksgewijs manier. Uit psychologisch oogpunt is deze manier toe te juichen, terwijl bovendien de nieuwe recruut kennis maakt met den rustigen gang van zaken en de eerbied voor het gebed bij de marine.

Nòg kunnen de nieuwelingen geen kennis

Bijna 6.000 gingen hen voor...

(Foto Marvo/van Breukelen)

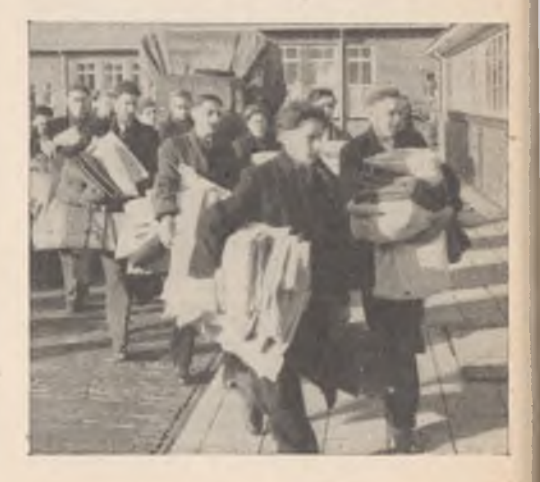

maken met de beroemde rotmok, wegens gebrek aan rijst en met de even beroemde popi, welke helaas slechts 40 gram per week<br>is, doch aan den anderen kant ervaren zij, dat de vette hap geen gebrek aan vleesch<br>vertoont en dat de snert van goede kwaliteit is.

De marine heeft nu eenmaal zijn eigen gewoonten, gebruiken en uitdrukkingen en laat ons hopen, dat ook de nieuwe leden der KM spoedig met de oude gebruiken vertrouwd raken, en leven in de marine-sfeer, tot heil van de marine zelf en het geheele Koninkrijk der Nederlanden.

# IETS OVER DE GEESTELIJKE VERZORGING **IN VOORSCHOTEN**

#### **DOOR**

#### I. F. H. DE SAIN, HOOFDVLOOTAALMOEZENIER EN Ds. J. W. SEPMEIJER, VLOOTPREDIKANT

De indrukken, die men krijgt van het werk in het Opkomstcentrum zouden niet volledig zijn, wanneer over de geestelijke verzorging gezwegen werd. Wij weten het wel, dat wij, hoofdvlootaalmoezenier en de vlootde er novintrovisuamicozonici e destelijke belangen der mannen onzer Kon, Marine in Voorschoten zijn toevertrouwd, niet zijn ingeschakeld bij de eigenlijke diensten in deze inrichting, maar het zou onjuist zijn te meenen, dat er op het terrein der geestelijke verzorging geen werk verzet werd.

Wij zien onze taak, juist in Voorschoten,

als een zeer speciale en belangrijke.<br>Iedere week toch komen uit de burger-<br>maatschappij een honderdtal jonge menschen, die hier gekeurd, getest en geselecteerd worden. Deze jonge mannen voelen zich meestal als katten in een vreemd pakhuis. Alles is voor hen nieuw, het leven is voor hen zoo volkomen anders. Je moet ze onwennig over het terrein zien loopen, niet goed wetend hoe zich precies te gedragen. Velen zijn nog nooit van huis geweest. Zij zijn in die typische marinewereld geworpen en zullen zeker<br>straks, wanneer ze gekleed zijn een algeheele metamorphose, althans voorloopig uiterlijk, ondergaan.

Zij geven zich het air van den Marineman en voelen zich, terecht, opgenomen in de groote Marinefamilie. Dit werkt het zelfvertrouwen in de hand en heeft onbewust een uitstekende invloed op hun vorming.

Toch voelen deze jonge mannen zich in den beginne losgeslagen en nu zijn daar de predikant en de aalmoezenier, die hen opvangen en hun de overgang van de burgermaatschappij naar de Marinewereld willen vergemakkelijken.

Iedere week vindt er een samenkomst plaats in de bioscoopzaal, verplicht voor de recruten en minderjarige schepelingen, waar gesproken wordt over de mogelijkheden voor deze jonge menschen om hun leven te laten slagen in de Marine en zij worden gewezen<br><sup>Op</sup> de hooge waarde der vrijheid en der zelf-<br>standigheid. Hun kansen om het van huis uit meegekregene in religieus en moreel opzicht te bewaren en te versterken worden hen op het hart gebonden.

De geestelijke verzorgers willen brug-

figuren zijn tusschen het gezin en de Marine, de vaste wal en het schip. Op deze wijze kunnen veel moeilijkheden worden voor-<br>komen, kunnen de zwakken geschraagd en<br>zij, die van niets willen weten, een kans krijgen om zich hun verantwoordelijkheid bewust te worden.

Wij weten, dat velen zich voelen als schapen zonder herder en wij weten ook, uit ervaring. dat van de gelegenheid hun geboden om te praten met aalmoezenier en dominee een gretig gebruik wordt gemaakt.

Op de avondsamenkomsten wordt heftig en verlangend gediscussieerd over godsdienstige, zedelijke en algemeene onderwerpen. Door film, lichtbeeld en gesproken woord trachten wij hier het Christelijk leven te vertolken.

Wij zijn er van overtuigd, dat juist in dit opkomstcentrum, de geestelijke verzorging<br>zoo belangrijk is, omdat, nogeens, de waarde van het opvangen en richting geven niet onderschat mag worden.

Natuurlijk worden er 's Zondags godsdienstoefeningen gehouden voor de Protestanten in de N.H. Kerk te Voorschoten, voor de R.-K.<br>wordt de H. Mis opgedragen in de kazerne zelf.

Maar de waardeering van deze kerkgang stijgt, wanneer gewezen wordt op het bewaren van de geestelijke schatten van huis gekregen en het uitdragen van die Christelijke levensovertuiging en wanneer het bewustzijn gewekt wordt, dat Jezus Christus van ons allen vraagt menschen te zijn, die<br>ook in de Kon. Marine de waarheid, gerechtigheid, reinheid en liefde willen bewaren.

#### **BESTELLINGEN**

De teekening van Ltz. I Steenkamp op blz. 16 en 17 uitgevoerd op dik illustratiepapier, kan nabesteld worden tegen betaling van f 0.50 per postwissel.

Foto's van een heele en een halve pagina kunnen besteld worden tegen inzending van f 0.30 per postwissel.